# **Строковый тип данных STRING**

### **String – строка, ряд символов.**

## **Переменная типа string может принимать значения** *переменной* **длины.**

**Пример записи в программе:**

**var a,rw:string;**

## **LENGTH(s) (длина) – определяет значение, показывающее количество символов в строковом значении**

**Результат:**

#### **Пример:**

**s:='каникулы'; s1:=length(s); writeln('длина=',s1)**

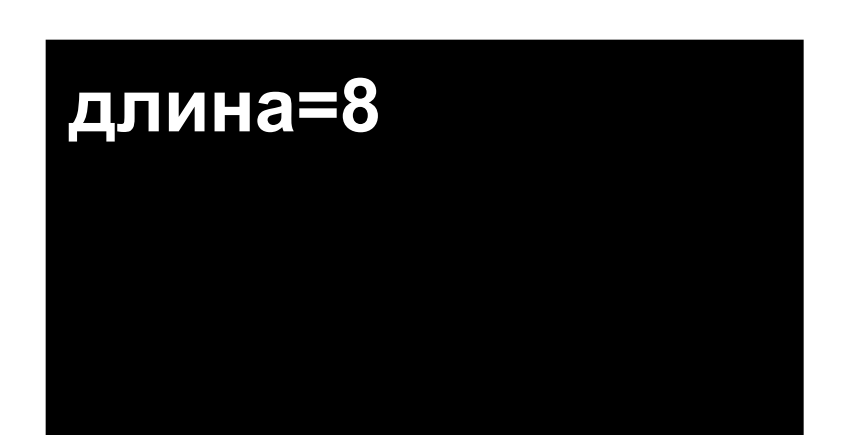

**CONCAT(s1,s2) – операция сцепления строк** 

**s1,s2 – склеиваемые строки**

#### **Пример:**

```
s1:='Новый';
s2:='год ';
s:=concat(s2,s1);
writeln(s);
```
#### **Результат:**

# **год Новый**

- **COPY(s,i,k) операция выделения подстроки (фрагмента строки)**
	- **s исходная строка,**
	- **i начальная позиция,**
	- **k количество символов**

#### **Пример:**

**s:='порядок'; s1:=copy(s,3,5); writeln(s1);**

#### **Результат:**

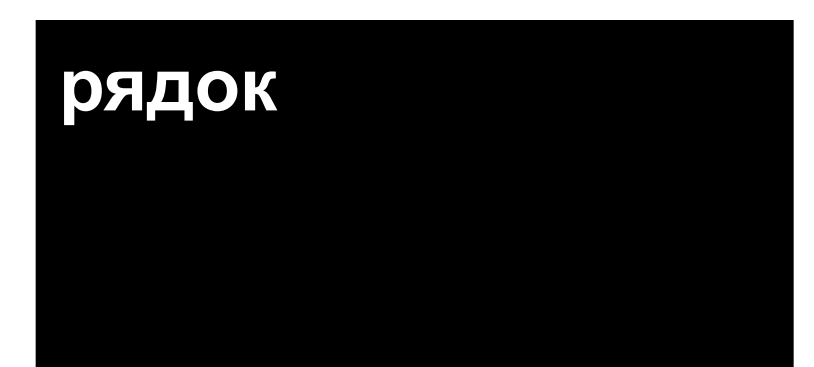

**DELETE(s,i,k) – операция удаления**

**s – исходная строка,** 

**i – начальная позиция,** 

**k – количество символов**

**Пример:**

**s:='около'; delete(s,4,2); writeln(s);**

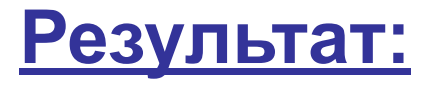

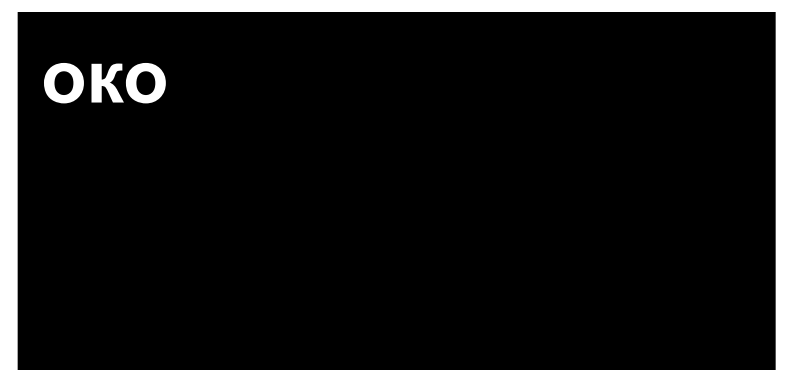

**INSERT(s1,s2,i) – операция вставки** s1- строка 1, s2 - строка 2, і - начальная позиция Пример: Результат:

ямочка

 $s1:= 'gma';$ **s2:='ouk';** insert(s2,s1,3); writeln(s1);

#### **Составить программу, которая:**

- **1. Определяет длину строки, введенной с клавиатуры**
- **2. Склеивает две строки «У Егорки» и «всегда отговорки»**
- **3. В строке «информатика» выделяет подстроку «форма»**
- **4. Строку «брат» заменяет строкой «рать».**

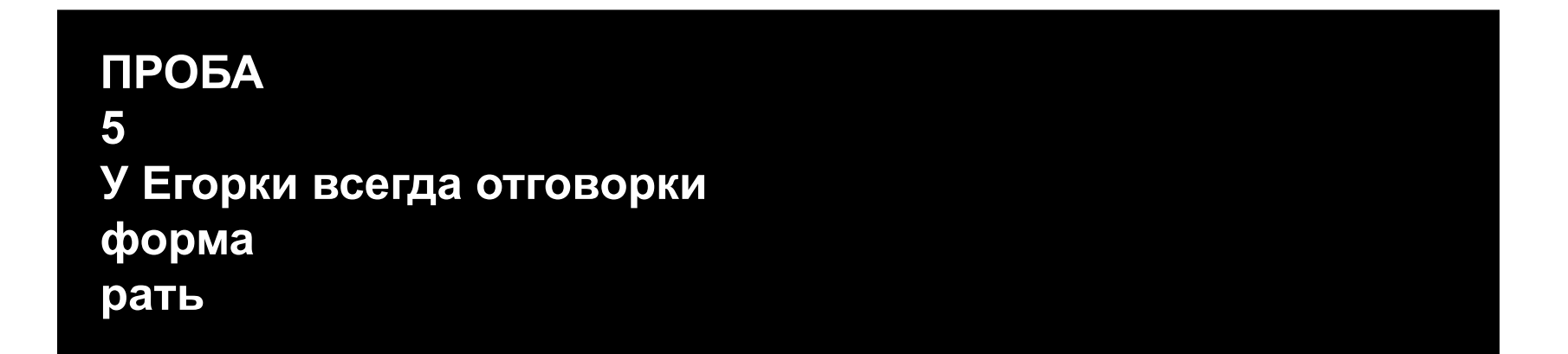

## **Решение:**

```
Uses crt;
  var c1,c2,c3,c4,c5:string;
 begin
 clrscr; 
readln(c1);
writeln(length(c1));
c2:='У Егорки'; c3:=' всегда отговорки';
writeln(concat(c2,c3));
c4:='Информатика';
writeln(copy(c4,3,5));
 c5:='брат';
 delete(c5,1,1);
 insert('ь',c5,4);
 writeln(c5);
```
 **end.**

**ПРОБА 5 У Егорки всегда отговорки форма рать**

# Д/3

1. Знать функции и операции, применяемые  $\mathbf K$ переменным CHAR и STRING.

#### 2. Составить программу, которая:

1) склеивает 'GOOD' 'evening'.

2) подсчитывает количество символов во втором слове

3) выделяет подстроку eni.